# **DIRECTRICES PARA RESPONDER AL CUESTIONARIO ANUAL SOBRE EFP**

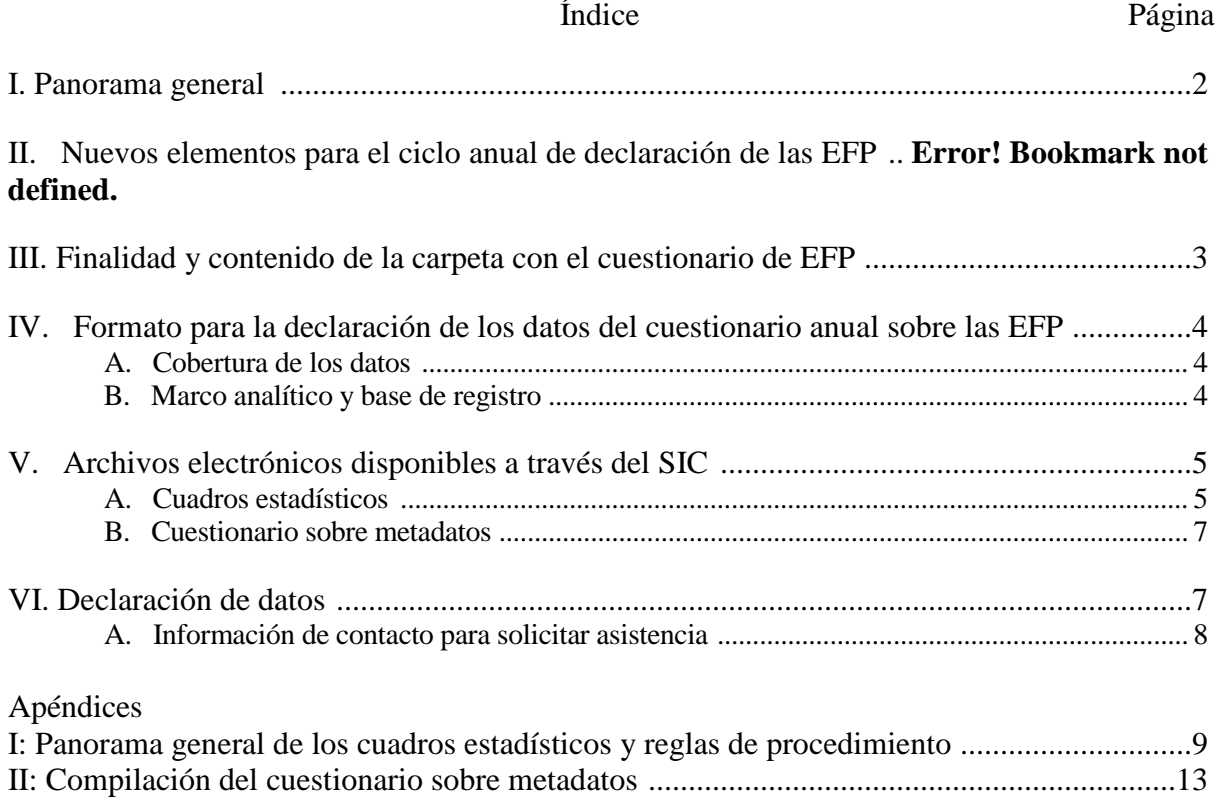

#### **I. PANORAMA GENERAL**

En este documento se proporcionan instrucciones para completar el material del cuestionario anual sobre las estadísticas de finanzas públicas (EFP), que está compuesto por la versión 1.5 del cuestionario anual sobre EFP, que se basa en la metodología del *Manual de estadísticas de finanzas públicas 2014* (*MEFP 2014*) del FMI, y un cuestionario sobre los metadatos (anteriormente, cuadro institucional). El diagrama a continuación ilustra los pasos para completar el material anual sobre las EFP.

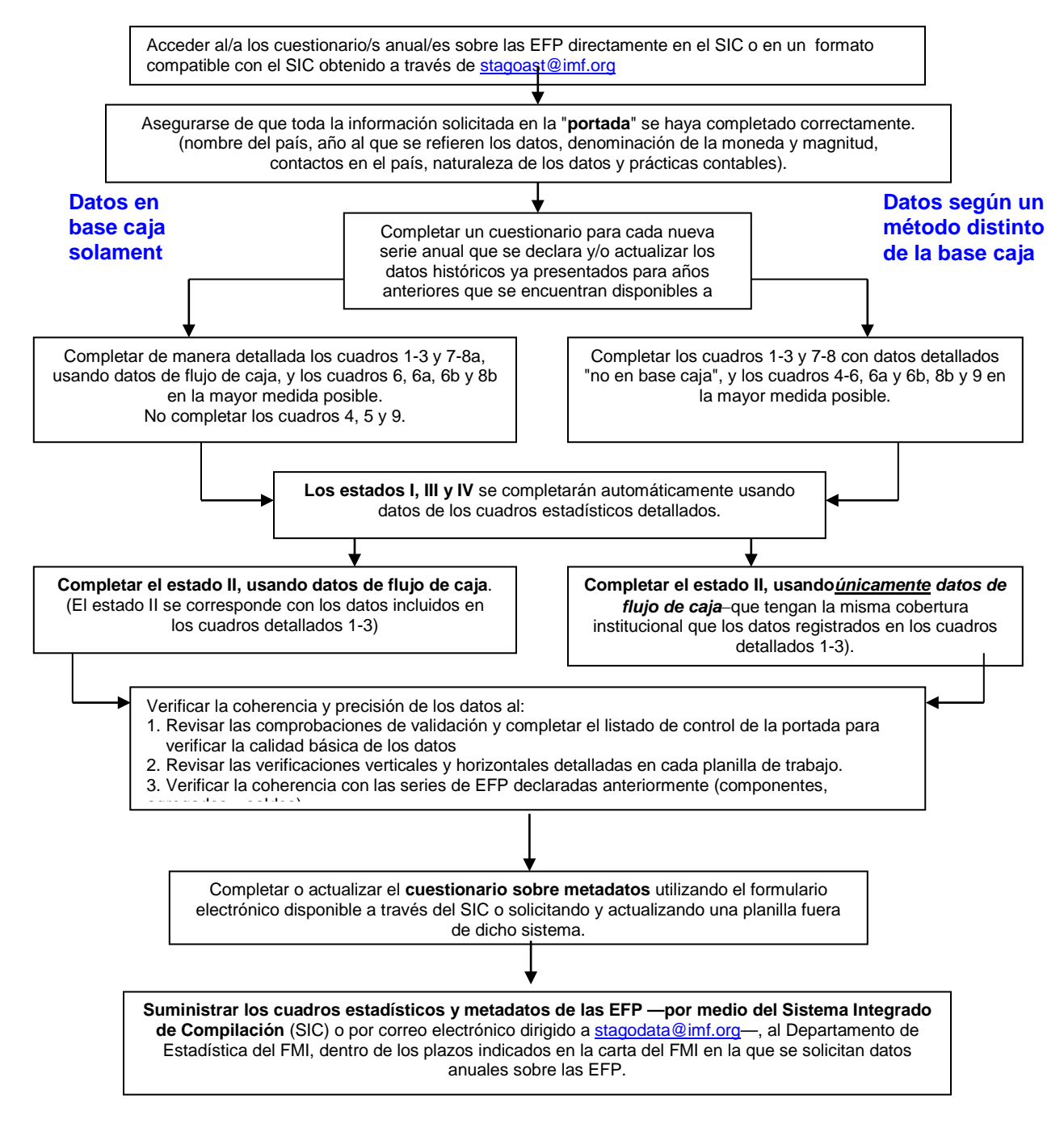

#### **II. FINALIDAD Y CONTENIDO DE LA CARPETA CON EL CUESTIONARIO DE LAS EFP**

A fin de recopilar datos anuales detallados y metadatos, todos los corresponsales que compilan las EFP reciben una "carpeta con el cuestionario sobre las EFP", que incluye lo siguiente:

- Una **carta** en la que se solicita el envío de datos anuales.
- Un **panorama general de los cambios con respecto al cuestionario basado en el MEFP 2001 y las diferencias entre la versión 1.4 y la versión 1.5 del cuestionario basado en el MEFP 2014** (anexo I).
- Una **lista detallada de los datos solicitados en el cuestionario basado en el MEFP 2014**en la que se resaltan los cambios en los datos solicitados en la versión actualizada (anexo II).
- **Directrices** para responder al cuestionario anual sobre las EFP (este documento).
- Directrices para declarar datos fiscales de alta frecuencia para incluirlos en Estadísticas Financieras Internacionales (International Financial Statistics) y en la base de datos conjunta del FMI y el Banco Mundial sobre estadísticas de la deuda del sector privado (anexo IV).
- Un enlace [\(https://www-ics.imf.org/\)](https://www-ics.imf.org/) **al cuestionario anual sobre las EFP**<sup>[1](#page-2-0)</sup> basado en el MEFP 2014 en **el Sistema Integrado de Compilación** (SIC), que comprende los cuadros estadísticos y un formulario en la web para compilar o actualizar el **cuestionario sobre metadatos**.
	- Los siguientes archivos Excel separados para los **cuadros estadísticos** están disponibles en el SIC: i) para años anteriores para los que no se han declarado datos, se podrá descargar un conjunto de cuadros en blanco (con el código de país/año); ii) para años anteriores para los que se han declarado datos, los cuadros descargables se completarán de antemano con los datos más recientes que se hayan declarado y podrán ser revisados en caso de que las series históricas deban actualizarse (véase el apéndice I).
	- Un formulario web para acceder a los **metadatos** que describen la estructura del sector gobierno general en el país que declara los datos, con campos específicos para la cobertura de los datos en los cuadros estadísticos, las prácticas contables empleadas, e información sobre la situación con respecto a la aplicación del *MEFP 2001/2014* o los planes para aplicarlo (véanse en el apéndice II las directrices para completar el cuestionario sobre **metadatos**).

<span id="page-2-0"></span> $1$  Un conjunto de cuestionarios actualizados sobre datos de alta frecuencia (mensuales y trimestrales) sobre las EFP para declarar datos que se incluirán en Estadísticas Financieras Internacionales—EFP para un solo sector (gobierno general, gobierno central o gobierno central presupuestario, según corresponda), que también está disponible a través del SIC y en línea en [http://www.imf.org/external/pubs/ft/gfs/manual/gfs-qtca.htm.](http://www.imf.org/external/pubs/ft/gfs/manual/gfs-qtca.htm)

#### **III. FORMATO PARA LA DECLARACIÓN DE DATOS EN EL CUESTIONARIO ANUAL SOBRE EFP**

#### **A. Cobertura de los datos**

En el marco del *MEFP 2014*, el principal objetivo es medir el desempeño fiscal del sector gobierno general<sup>[2](#page-3-0)</sup>. Por lo tanto, se recomienda encarecidamente a los países que compilen **datos correspondientes al sector gobierno general y todos sus subsectores (según corresponda en cada país) en la mayor medida posible.** El cuestionario anual sobre las EFP se refiere a los siguientes subsectores del gobierno general y su consolidación<sup>[3](#page-3-1)</sup>:

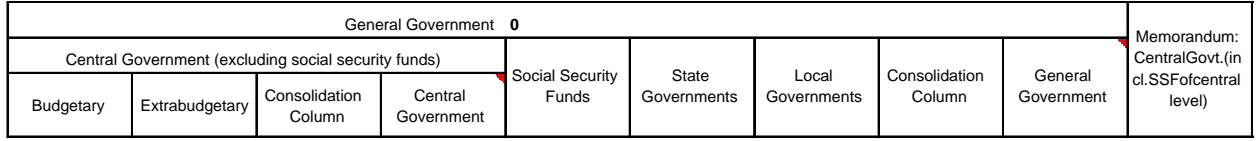

### **B. Marco analítico y base de registro**

El MEFP 2014 hace hincapié en la presentación de los datos fiscales en un marco analítico integrado de flujos y posiciones de saldo, junto con una variedad de indicadores fiscales usados comúnmente<sup>[4](#page-3-2)</sup>. Si bien fue concebido para el registro de datos en base devengado, el marco del *MEFP 2014* puede utilizarse para presentar datos generados según diversos métodos contables, incluidos datos en base caja. Por esta razón**,** antes de compilar el cuestionario anual sobre las EFP **debe indicarse el método contable aplicado para el registro de ingresos, gastos y transacciones en activos no financieros y transacciones en activos y pasivos financieros para cada subsector del gobierno general, en el espacio proporcionado a tal efecto en la portada de los cuadros** estadísticos: "CA" indica que los datos del subsector están en base caja pura, y "NCA" indica que los datos del subsector se registran siguiendo una metodología contable *que no es la base caja pura* (por ejemplo base devengado o una base mixta).

El *MEFP 2014* recomienda que los saldos y flujos económicos se registren (en todos los cuadros del cuestionario anual sobre EFP) en base devengado, resumiendo las transacciones en base caja en el Estado de fuentes y usos de efectivo. No obstante, se reconoce que en la mayoría de los países el desarrollo de la información en base devengado llevará tiempo. Por consiguiente, **para cada subsector del gobierno general, los estados, cuadros y anexos del cuestionario anual sobre EFP deberán llenarse siguiendo las reglas contables en que se basan los datos fiscales** 

<span id="page-3-0"></span> <sup>2</sup> Para detalles sobre la cobertura del sistema de las EFP, véase el *MEFP 2014*, capítulo 2: (*<http://www.imf.org/external/Pubs/FT/GFS/Manual/2014/gfsfinal.pdf>*).

<span id="page-3-1"></span><sup>3</sup> Consolidación: La presentación de estadísticas consolidadas para un conjunto de unidades como si constituyeran una sola unidad se describe en detalle en el documento titulado "*Consolidation of the General Government Sector" (Consolidación del sector gobierno general),*disponible en [http://www.imf.org/external/pubs/ft/gfs/manual/comp.htm.](http://www.imf.org/external/pubs/ft/gfs/manual/comp.htm)

<span id="page-3-2"></span><sup>4</sup> Para detalles sobre el marco analítico de las EFP, véase el *MEFP 2014*, capítulo 4 y su anexo: Uso de las EFP para el análisis fiscal (disponible en*<http://www.imf.org/external/Pubs/FT/GFS/Manual/2014/gfsfinal.pdf>*).

**que el país compila y declara actualmente**. El apéndice I describe los respectivos cuadros y estados e indica cómo completarlos, de acuerdo con la base de registro utilizada.

### **IV. ARCHIVOS ELECTRÓNICOS DISPONIBLES EN EL SIC**

Para facilitar la presentación de datos y metadatos, recomendamos descargar el cuestionario actualizado basado en el *MEFP 2014*del Sistema Integrado de Compilación (SIC), disponible en [https://www-ics.imf.org/.](https://www-ics.imf.org/)Allí encontrará archivos para declarar datos anuales detallados en los **cuadros estadísticos**, y un formulario web para declarar los correspondientes **metadatos**.

*Pueden descargarse cuestionarios basados en el MEFP 2014, que pueden utilizarse para revisar los datos históricos y declarar datos revisados en su caso.* De ser necesario, si no pudiera descargar los cuestionarios a través del SIC, pueden obtenerse cuestionarios de datos anuales de alta frecuencia con el código país y año a través d[estagodata@imf.org.](mailto:stagodata@imf.org) Se recomienda que los compiladores revisen las series históricas de EFP según sea necesario para armonizarlas con las presentaciones nacionales de los componentes, agregados y saldos analíticos que se hayan revisado a lo largo del tiempo.

### **A. Cuadros estadísticos**

A través del SIC se proporciona un conjunto de cuadros estadísticos en blanco para cada año sobre el que no existen datos en la base de datos de EFP. Los nombres de los archivos Excel siguen la siguiente convención: **xxxGYQ14\_XXXX.xls**, siendo xxx el código del FMI para el país y XXXX el año en cuatro dígitos al que corresponden los datos del cuestionario. Para los casos de datos anuales que no hayan sido declarados previamente, estos archivos Excel, marcados con sus respectivos códigos de país y año, contienen varias planillas de trabajo (estados, cuadros y cuadros de verificación de las EFP) e incluyen fórmulas para facilitar la tarea de los compiladores al derivar la suma de los componentes y calcular los agregados y saldos.

En el apéndice 1 se describen los cuadros estadísticos de la versión 1.5 del cuestionario anual de EFP. En síntesis, comprenden cuatro cuadros resumidos y doce cuadros de clasificación detallados.

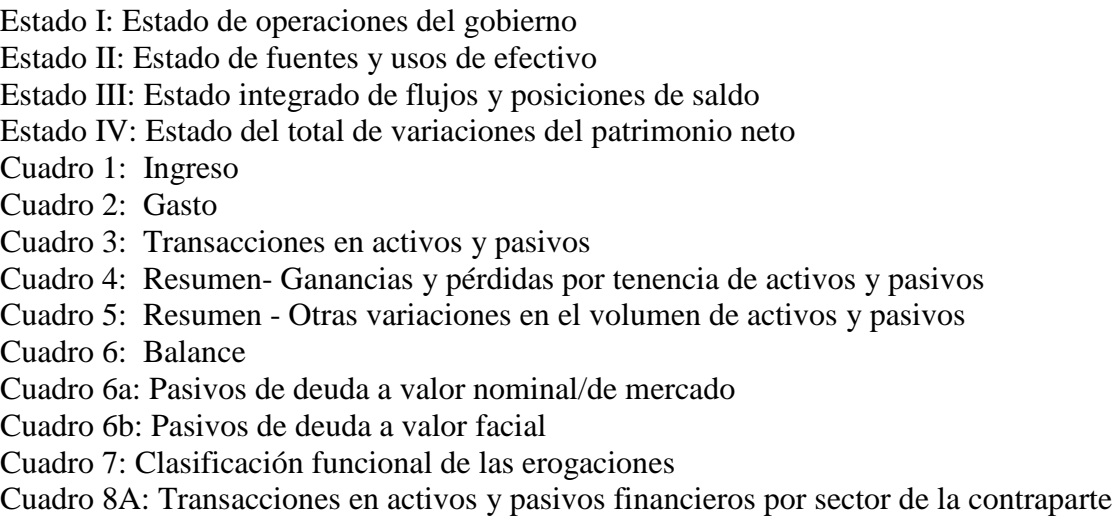

Cuadro 8b: Posiciones de saldo en activos financieros y pasivos por sector de la contraparte

Cuadro 9: Resumen - Total de otros flujos económicos de activos y pasivos

En general, sírvase tener en cuenta que:

- **En cada archivo Excel** deben declararse los **datos correspondientes a un año** únicamente, utilizando el conjunto de cuadros estadísticos suministrados en cada libro de trabajo Excel (workbook). Dado que cada uno de estos archivos Excel en blanco está codificado por país y año, no deben copiarse para declarar datos correspondientes a otros años. De ser necesario, sírvase dirigirse a [stagodata@imf.org](mailto:stagodata@imf.orgp) para obtener cuestionarios adicionales codificados con el pertinente código de país y año.
- Los datos deben completarse en la **misma moneda, magnitud y número de decimales** que se indica en la portada. Si se modifican la moneda y/o la magnitud, sírvase **indicar los cambios** en una carta adjunta a la declaración de datos.
- Si en su país **no existe un determinado subsector**, sírvase indicar "**NA**" (no aplicable) en todas las celdas de datos de la columna correspondientes a dicho subsector.
- A fin de indicar que **no se dispone de datos** para una categoría o subsector específico que existe, sírvase indicar "**ND**" (no disponible) en cada una de las celdas de datos pertinentes.
- Para indicar una **observación cero** (o una observación redondeada a cero), ingresar el número **0** en la celda que corresponda. **NO dejar celdas en blanco si debieran ser cero (0)**.
- En la versión 1.5 una serie de partidas se han codificado de antemano como cero. Se trata de partidas en las que, conceptualmente, sabemos que deberían registrarse ceros. Son ejemplos las columnas de consolidación de partidas en las que no es posible que haya consolidación, como la remuneración a los empleados o las prestaciones sociales, las transacciones financieras o las posiciones de saldo del balance con sectores no gubernamentales. También hemos codificado algunas celdas en DEG como cero para algunos sectores del gobierno.
- En cada archivo, cada planilla de trabajo está **protegida** para evitar que se modifique el formato (puede ingresar fórmulas, si así lo desea, al verificar/revisar datos suministrados anteriormente). Tenga en cuenta que en estas planillas de trabajo i) **no se pueden añadir ni borrar columnas o filas**, y ii) **no se pueden añadir ni borrar hojas de trabajo**. **Tampoco se deben cambiar los nombres de las planillas**.

Además de los cuadros estadísticos principales (estados IIV y cuadros 19), los archivos Excel para declarar datos nuevos contienen:−−

• Una **portada** para los cuadros estadísticos. Esta planilla de trabajo (descargada a través del SIC) contiene el nombre del país, el código del FMI para el país, y el año para el cual se declaran los datos. Los compiladores deben suministrar información de contacto así como información sobre la naturaleza de los datos (si son efectivos, finales, preliminares o estimados), la base de registro y los métodos de valoración utilizados para cada subsector del gobierno para el que se declaran datos. La información que se complete en esta sección de la

portada se agregará a la serie de datos como atributos/marcas que los usuarios de los datos podrán visualizar y buscar. El archivo se devolverá al compilador en el caso de que no se haya completado la información de la portada. La versión 1.5 del cuestionario incluye algunas comprobaciones de validación resumidas y una lista de control. Los compiladores deben completar y verificar todas las partidas que aparecen en verde antes de enviar los archivos.

• La posibilidad de **verificar los datos** de cada subsector mediante "comprobaciones verticales", que aparecen bajo cada estado y cuadro; o a través de subsectores mediante "comprobaciones horizontales", que aparecen a la derecha de cada estado y cuadro.<sup>[5](#page-6-0)</sup>

### **B. Cuestionario sobre metadatos**

Los metadatos que describen la estructura institucional del sector gobierno general del país son parte integral de la declaración de datos para las EFP. El cuestionario sobre metadatos complementa la portada de los cuadros estadísticos proporcionando información adicional sobre la cobertura de los datos en los cuadros estadísticos anuales y otros metadatos, como información sobre prácticas específicas aplicadas por el país, y los planes para la implementación del *MEFP 2001/2014*. [6](#page-6-1) **Para los países que aún no han declarado esta información, en el apéndice II se presentan directrices detalladas para su compilación**. En el caso de los países que ya han declarado esta información, debe utilizarse el formulario disponible a través del SIC a fin de:

- Revisar y actualizar la información, según sea necesario (véanse las directrices en el apéndice II). Se ruega suministrar también toda información que actualmente figure como "no disponible".
- Enviar el cuestionario sobre metadatos junto con los cuadros estadísticos. Si no es necesario efectuar cambios en los metadatos, deberá hacer clic en "Certify" en el SIC para indicar que los datos no modificados siguen siendo válidos.

También pueden obtenerse versiones del cuestionario sobre metadatos solicitándolas a [stagodata@imf.org.](mailto:stagodata@imf.org)

### **V. DECLARACIÓN DE DATOS**

Para declarar los datos, **se recomienda encarecidamente a los países** utilizar el **Sistema Integrado de Compilación** (**SIC**) para la declaración de los cuadros estadísticos y el cuestionario sobre metadatos. Para inscribirse como usuario del SIC a los efectos de declarar datos para las EFP (descargar y cargar todos los formularios pertinentes), o para consultas

<span id="page-6-0"></span> <sup>5</sup> Una comprobación vertical u horizontal de "**ND**" indica que no se dispone de datos para uno o más componentes de un agregado. **Esto debe investigarse en todos los casos** para determinar si i) efectivamente los componentes no están disponibles, en cuyo caso no es posible hacer nada y no se modifica el "ND", o ii) los componentes se han omitido accidentalmente, en cuyo caso el problema puede corregirse y el "ND" pasa a ser el valor cero (0).

<span id="page-6-1"></span><sup>6</sup> Dado que la declaración de datos de alta frecuencia supone que los países declaran EFP para un solo sector: gobierno general, gobierno central o gobierno central presupuestario, según corresponda, deben comunicarse las divergencias respecto de la cobertura institucional descrita en el cuestionario sobre metadatos.

relacionadas con el SIC, sírvase dirigirse a [icsinquiry@imf.org.](mailto:icsinquiry@imf.org)

Como opción, los corresponsales de EFP pueden enviar los archivos Excel (cuadros estadísticos y cuestionario de metadatos "off-line") por correo electrónico a [stagodata@imf.org](mailto:stagodata@imf.org)

## **VI. VALIDACIÓN DE LOS DATOS**

Una vez recibidos los archivos electrónicos, el FMI procederá a examinarlos y validarlos. Si se detectan problemas, se harán las correspondientes preguntas y estas deberán resolverse antes de que los datos sean publicados. Se recomienda encarecidamente a los corresponsales de EFP que, al presentar sus datos, suministren una dirección de correo electrónico que permita comunicarse con ellos.

Las comprobaciones de validación realizadas incluyen:

- **Comprobaciones matemáticas:** Verificar todas las comprobaciones verticales y horizontales
- **Coherencia de los metadatos:** Verificar que los metadatos de la portada sean coherentes con los datos declarados en los cuadros; por ejemplo, los países que declaran datos en base caja no deben declarar valores en las partidas que no son de caja, como el consumo de capital fijo (código EFP 23) o las contribuciones imputadas (código EFP 1223).
- **Verificaciones económicas:** Verificaremos que no haya falsos ceros o que no falten valores para las partidas comúnmente declaradas. También verificaremos las relaciones entre partidas conexas, como renta de la propiedad (intereses / dividendos) y activos relacionados, contribuciones a la seguridad social y prestaciones de la seguridad social.
- **Coherencia de las series de tiempo:** Se consultará en caso de observarse valores inusuales en los datos de series de tiempo.

### **A. Información de contacto para solicitar asistencia**

Para facilitar la declaración de las EFP, el personal del Departamento de Estadística del FMI suministrará asistencia a los compiladores de EFP para la presentación electrónica de los datos. No dude en comunicarse con nosotros a [stagodata@imf.org](mailto:stagodata@imf.org) si necesita asistencia para completar los cuadros estadísticos o el cuestionario sobre metadatos.

### **APÉNDICE I**

#### **PANORAMA GENERAL DE LOS CUADROS ESTADÍSTICOS Y REGLAS DE PROCEDIMIENTO**

En la versión 1.5 del cuestionario anual de EFP, los "cuadros estadísticos" comprenden cuatro estados y doce cuadros detallados de clasificación: **los datos proporcionados en los estados I, III y IV se transferirán automáticamente a los estados, pero los compiladores deberán completar el estado II en los casos en que los datos en base caja difieren de los datos declarados en los cuadros detallados**.

- **Estado I: Estado de operaciones del gobierno**. Presenta los principales agregados de las EFP extraídos de los cuadros estadísticos detallados y ofrece tres medidas analíticas del desempeño fiscal: el resultado operativo bruto (GOB), el resultado operativo neto (NOB), y el préstamo neto/endeudamiento neto (NLB) (véase el *MEFP 2014*, capítulo 4). *El estado I se completará automáticamente con los datos de los cuadros detallados.*
- **Estado II: El Estado de fuentes y usos de efectivo** presenta los agregados principales de las EFP, que se pueden obtener del sistema de información de la gestión de caja de los países que compilan datos según un método de registro distinto de la base caja, o de los cuadros estadísticos detallados de los países que declaran datos en base caja. Este estado ofrece cuatro indicadores, en base caja, del desempeño fiscal: entrada neta de efectivo por actividades operativas (ENO), superávit/déficit de efectivo (SDE), entrada neta de efectivo por actividades de financiamiento excluido el efectivo en sí (ENE), y variación neta de las tenencias de efectivo (VNE) (véase el capítulo 4 del *MEFP* 2014). *El estado II debe ser completado por todos los países, independientemente del método contable que apliquen, y solo debe reflejar exclusivamente transacciones de flujo de caja.*
- **Estado III: Estado integrado de flujos y posiciones de saldo** presenta los principales agregados de las EFP provenientes de los cuadros estadísticos detallados (cuadro 6: Balance; cuadro 3: Transacciones en activos y pasivos, y cuadro 9: Total de otros flujos económicos en activos y pasivos) y proporciona un indicador sintético de las discrepancias entre saldos y flujos en activos no financieros, activos financieros y pasivos, así como el patrimonio financiero neto y posiciones en pasivos de deuda (D1), al comparar los datos correspondientes al año para el que se está declarando la información con los del año anterior (t-1)**.** *Estado III se completará automáticamente con los datos de los cuadros detallados.*
- **Estado IV: Estado de variaciones totales del patrimonio neto** presenta los principales agregados de las EFP provenientes de los cuadros estadísticos detallados (cuadro 1: Ingreso; cuadro 2: Gasto; cuadro 4: Ganancias por tenencia de activos y pasivos; cuadro 5: Otras variaciones en el volumen de activos y pasivos, y cuadro 9: Total de otros flujos económicos de activos y pasivos) así como información proveniente del Estado de operaciones del gobierno (RON: Resultado operativo neto) y del cuadro 6 tanto para el año para el cual se está declarando información (t) como para el año anterior (t-1) (patrimonio neto al comienzo y al final del período contable para el cual se está declarando información). Como resultado, los compiladores pueden determinar los niveles de discrepancias entre posiciones de saldos y flujos resultantes de variaciones en el patrimonio neto durante el período contable. *Los datos del estado IV se completarán automáticamente a partir de los datos de los cuadros detallados.*
- **Cuadro 1: Ingreso** proporciona una clasificación detallada de los ingresos, según se definen y describen en el MEFP 2014, capítulo 5. Todos los países deben completar el cuadro 1 con datos para cada sector de acuerdo con el método contable en que se basen los datos del sector pertinente.
- **Cuadro 2: Gasto** proporciona una clasificación detallada de los gastos, según se definen y describen en el *MEFP 2014*, capítulo 6. *Todos los países deben completar el cuadro 2 con datos para cada sector de acuerdo con el método contable en que se basen los datos del sector pertinente.*
- **Cuadro 3: Transacciones en activos y pasivos** proporciona una clasificación detallada de las transacciones en activos no financieros por tipo de activo, y en activos y pasivos financieros por instrumento, según se definen en el MEFP 2014, capítulos 8 y 9. Todos los países deben completar el cuadro 3 con datos para cada sector de acuerdo con el método contable en que se basen los datos del sector pertinente.
- **Cuadro 4: Resumen de ganancias y pérdidas por tenencia de activos y pasivos**  proporciona un panorama general de las ganancias y pérdidas por tenencia de activos no financieros por tipo de tipo de activo, y de activos y pasivos financieros, según se definen en el *MEFP 2014, capítulo 10. El cuadro 4 debe ser completado en la mayor medida posible por los países que declaran datos según un método distinto de la base caja.[7](#page-9-0)*
- Cuadro 5: **Resumen de otras variaciones en el volumen de activos y pasivos** proporciona un panorama general de las otras variaciones en el volumen de activos no financieros y de activos y pasivos financieros, según se definen en el *MEFP 2014, capítulo 10. El cuadro 5 debe ser completado en la mayor medida posible por los países que declaran datos según un método distinto de la base caja.[8](#page-9-1)*
- **Cuadro 6: El balance** proporciona una clasificación detallada de los saldos de activos no financieros por tipo de activo, y de activos y pasivos financieros por instrumento, según se definen en el MEFP 2014, capítulo 7. El cuadro 6 debe ser completado con datos sobre las posiciones de saldo en activos financieros y en pasivos, por todos los países, independientemente del método contable que apliquen. *Los datos sobre posiciones de saldo en activos no financieros deben completarse en la mayor medida posible.*
- **Cuadro 6a: Balance de pasivos de deuda a valor nominal/de mercado** proporciona una clasificación detallada de las posiciones de saldo en pasivos, a valor nominal/de mercado, para cada instrumento, por acreedores (internos y externos), por vencimiento original, por moneda (nacional y extranjera), así como por montos a tasa fija y a tasa variable según se definen en el MEFP 2014, capítulo 7. La disponibilidad de información detallada por instrumento permitirá divulgar datos sobre agregados de deuda que sean más comparable a

<span id="page-9-0"></span> <sup>7</sup> Es improbable que los países que elaboran los datos estrictamente en base caja cuenten con datos significativos sobre las ganancias por tenencia.

<span id="page-9-1"></span><sup>&</sup>lt;sup>8</sup> Es improbable que los países que elaboran los datos estrictamente en base caja cuenten con datos significativos sobre otras variaciones en el volumen de activos y pasivos.

nivel internacional<sup>[9](#page-10-0)</sup>. El cuadro 6a debe ser completado por todos los países, en la mayor *medida posible, independientemente de los métodos de valoración utilizados para compilar el cuadro 6.*

- **Cuadro 6b: Balance de pasivos de deuda a valor facial** proporciona una clasificación detallada de las posiciones de saldo en pasivos a valor facial, para cada instrumento financiero, por acreedores (internos y externos), por vencimiento original, por moneda (nacional y extranjera), así como por montos a tasa fija y a tasa variable según se definen en el MEFP 2014, capítulo 7.La disponibilidad de información detallada por instrumento permitirá divulgar datos sobre agregados de deuda que sean más comparable a nivel internacional. *El cuadro 6b debe ser completado por todos los países, en la mayor medida posible, independientemente de los métodos de valoración utilizados para compilar el cuadro 6.*
- **Cuadro 7: Gasto por funciones de gobierno (CFG)** proporciona una clasificación detallada del gasto público (gastos más inversión neta en activos no financieros), según se define en el *MEFP 2014*, capítulo 6, anexo. *Todos los países deben completar el cuadro 7 con datos basados en el método contable utilizado para cada sector.*
- **Cuadro 8a: Transacciones en activos y pasivos financieros por sector de la contraparte** proporciona una clasificación detallada de las transacciones en activos y pasivos financieros por sector de la contraparte. Ya no se requiere un desglose del gobierno general en subsectores. *El cuadro 8a debe ser completado por todos los países, y los datos de cada sector deben corresponder al método contable en que se basan los datos del sector pertinente.*
- **Cuadro 8b: Posiciones de saldo en activos y pasivos financieros por sector de la contraparte** proporciona una clasificación detallada de las posiciones de saldo en activos y pasivos financieros por sector de la contraparte. Ya no se requiere un desglose del gobierno general en subsectores. *El cuadro 8b debe ser completado, en la mayor medida posible, por todos los países que declaren datos en el cuadro 6.*
- **Cuadro 9: Resumen de otros flujos económico totales en activos y pasivos** tiene como finalidad facilitar la declaración de datos de países que aplican un método contable distinto de la base caja, a los cuales les resulta difícil registrar por separado las ganancias por tenencia y las otras variaciones en el volumen. El cuadro 9 solo debe contener datos si el país declara datos detallados sobre los correspondientes activos y pasivos en el cuadro 6 y el cuadro 3. Además, se recomienda a los países que expliquen brevemente —en el cuestionario sobre metadatos— la metodología utilizada para calcular los otros flujos económicos.

<span id="page-10-0"></span> <sup>9</sup> En el caso de los instrumentos de deuda que no sean títulos de deuda, el hecho de que en general no se disponga de valores de mercado significa que estos valores deben estimarse usando el valor nominal como valor representativo. Por tal motivo, este cuadro tiene un único asiento para el valor de mercado (= valor nominal), para todos los títulosvalores que no sean títulos de deuda. En el caso de los títulos de deuda, se prevén campos para los valores de mercado y los valores nominales.

En resumen, los estados y cuadros del cuestionario anual sobre EFP deben completarse de conformidad con las reglas contables en que se basan los datos de los subsectores o sectores para los que se compilan y declaran datos en su país.

Las **reglas de procedimiento para la declaración de datos en los estados, cuadros y anexos** estadísticos pueden resumirse de la siguiente forma:

- Si todos los datos de un país (para todos los subsectores del gobierno) se elaboran según un **método distinto de la base caja**, sírvase completar todos los cuadros de clasificación detallados (cuadros 1 al 9) con datos en esa otra base. Los cuadros 4, 5, 6a, 6b, 8b y 9 deben completarse en la mayor medida posible. Los agregados pertinentes registrados en los cuadros detallados de clasificación 1 a 3 se transferirán automáticamente para completar el estado I. Asimismo, de ser posible, **sírvase completar por separado el estado II** con un resumen de las *transacciones de flujos en base caja pura* en que se basan los datos registrados en el estado I y en los cuadros detallados de clasificación.
- Si todos los datos de un país están disponibles **únicamente en base caja** (para todos los subsectores del gobierno), sírvase completar los cuadros detallados de clasificación correspondientes a transacciones (cuadros 1-3, 7-8a) con los datos en base caja. Asimismo, deben registrarse en el cuadro 6 (el balance), las posiciones de saldo en activos y pasivos financieros, y en el cuadro 8b las posiciones de saldo en activos y pasivos financieros por sector de la contraparte<sup>[10](#page-11-0)</sup>. **En el estado II deben resumirse los agregados pertinentes de los datos en base caja presentados en los cuadros 1-3 detallados de clasificación**.
- Si se **combinan datos en base caja y datos preparados según otro método** (entre categorías de un mismo subsector y/o entre subsectores), sírvase completar los cuadros de clasificación detallados (cuadros 1 a 9), según la base en que se registran los datos correspondientes a cada categoría o subsector. Los cuadros 4, 5, 6a, 6b, 8b y el cuadro 9 deben completarse en la mayor medida posible. Los agregados correspondientes a dichos subsectores, elaborados en base caja o según método distintos, que figuren en los cuadros detallados de clasificación 1 a 3 se transferirán automáticamente al estado I. **Todas las**  *transacciones de flujos en base caja pura***, deben resumirse en el Estado II si se dispone de datos[11.](#page-11-1) Sírvase indicar en la portada de los cuadros estadísticos la base de registro de los datos de cada subsector**.

<span id="page-11-0"></span> $10$  Como mínimo, deberán proporcionarse datos sobre el saldo de la deuda pendiente de reembolso.

<span id="page-11-1"></span> $<sup>11</sup>$  En el caso de los subsectores para los que solo existen datos exclusivamente en base caja, los agregados del estado</sup> II y los de los cuadros detallados de clasificación 1-3 serán idénticos.

### **APÉNDICE II**

#### **CÓMO COMPLETAR EL CUESTIONARIO SOBRE METADATOS**

El cuestionario sobre metadatos (anteriormente "cuadro institucional") proporciona información sobre la estructura del gobierno general en el país declarante, la cobertura institucional de los datos de finanzas públicas declarados al Departamento de Estadística del FMI, referencias útiles para los usuarios de los datos (razones de discontinuidad de las series de tiempo, etc.), y la etapa en que se encuentra el proceso de implementación del MEFP 2001/2014. Los metadatos proporcionados son esenciales para que los usuarios de los datos puedan comprender las series anuales de EFP divulgadas por el FMI. Teniendo en cuenta lo antedicho, se solicita a los compiladores completar el cuestionario sobre metadatos en inglés.

**A través del SIC se encuentra disponible un nuevo cuestionario sobre metadatos**. En el caso de los países que ya declaran datos para EFP, la información más reciente proporcionada en el cuadro institucional se ha transferido a los respectivos campos de metadatos. Sírvase tomar nota de que parte de esta información (metadatos relativos a las bases de registro y a los métodos de valoración) se recopila ahora en la portada del cuestionario para el anuario de EFP (archivo Excel).

Se solicita a quienes declaren datos:

- Revisar y actualizar los metadatos existentes utilizando el cuestionario sobre metadatos disponible en Internet a través del SIC (o el cuestionario obtenido previa solicitud); o
- Completar un nuevo cuestionario sobre metadatos si no se completó ya para su país.<sup>[12](#page-12-0)</sup>

A continuación se describe, pregunta por pregunta, la información solicitada en el cuestionario sobre metadatos.

### **1. INFORMACIÓN DE CONTACTO**

<span id="page-12-0"></span><sup>&</sup>lt;sup>12</sup> Se recomienda encarecidamente a los países utilizar el cuestionario sobre metadatos disponible en Internet a través del SIC. Sin embargo, si esto no fuera posible, a solicitud de los compiladores dirigida a stagodata@imf.org, el FMI suministrará una planilla fuera de Internet. Antes de divulgar la información, el FMI convertirá la información recibida al formato del *MEFP 2014* para la presentación de los metadatos*.* El mismo procedimiento deberán seguir los compiladores que no estén en condiciones de completar el cuestionario en inglés.

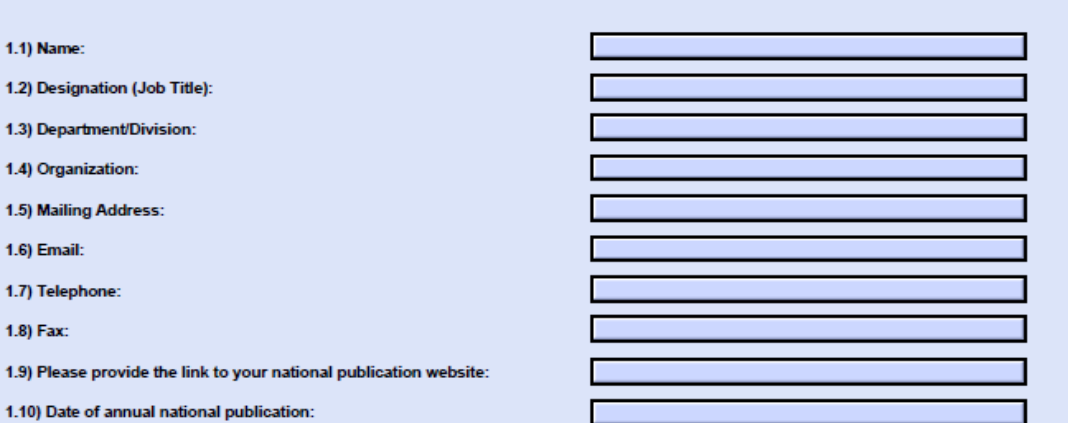

Statistics (GFS) data reported to the IMF Statistics Department

- Sírvase proporcionar información detallada (preguntas 1.1 1.8) del organismo de su país encargado de la declaración de datos, a través del cual los usuarios de datos pueden obtener información adicional sobre las EFP suministradas al Departamento de Estadística del FMI y divulgadas por este.
- Sírvase proporcionar un enlace al sitio web de la publicación nacional (pregunta 1.9)
- Sírvase indicar la fecha en que el organismo de su país encargado de la publicación de datos publica los datos anuales de EFP.

#### **2. UNIDADES DEL GOBIERNO GENERAL**

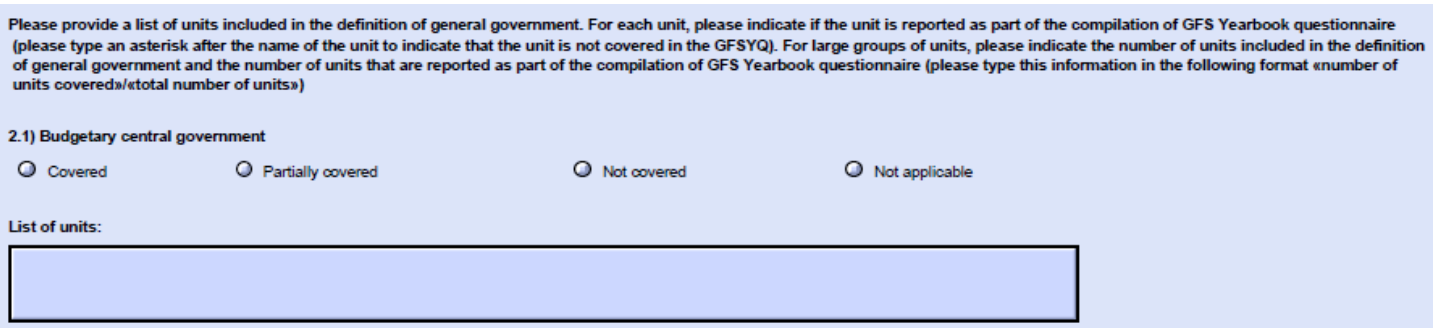

En esta sección del cuestionario sobre metadatos se describe la estructura institucional del gobierno general y la cobertura institucional de los datos declarados. Tenga en cuenta que, en cada sección, las unidades o entidades deben enumerarse por orden alfabético.

El sector gobierno general comprende todas las unidades de gobierno y todas las instituciones sin fines de lucro no de mercado que son controladas y financiadas principalmente por unidades del gobierno general, según la descripción del capítulo 2 del *MEFP 2014*. En el sistema de EFP se tienen en cuenta cuatro subsectores (o niveles) de gobierno principales: gobierno central, gobierno estatal (provincial o regional; gobierno local y fondos de seguridad social. Si bien algunos países tienen los cuatro subsectores, muchos solo tienen un gobierno central, o subsectores de gobierno central y gobiernos locales.

Please provide contact details that can be disseminated for users to contact your economy about the technical specifications of your metadata with regards to the Government Finance

El subsector gobierno central es vasto y complejo en la mayoría de los países. Generalmente se compone de un grupo centralizado de departamentos o ministerios. Toda entidad del gobierno central que esté plenamente incluida en el presupuesto del gobierno central forma parte del "gobierno central presupuestario" en el sistema de EFP. Otras entidades o unidades que forman parte del gobierno central son parte del gobierno central extrapresupuestario. Estas entidades o unidades operan bajo la autoridad del gobierno central pero no están incluidas (completamente) en el presupuesto del gobierno central.

En algunos países no existen algunos de los subsectores. A los efectos de este cuestionario, esto significa que este subsector no es aplicable. Para todos los demás subsectores, cada subsector comprende todas las unidades de gobierno tal como se definen en el capítulo 2 del *MEFP 2014*. La cobertura de las unidades de gobierno sobre las que se declaran datos puede variar entre (prácticamente) todas las unidades, solo un subconjunto de unidades o ninguna unidad.

Para todos los subsectores siguientes, sírvase suministrar dos conjuntos de información por subsector.

- 1) La primera parte de la pregunta se refiere al nivel de cobertura.
	- Si un subsector no existe, sírvase indicar '**no aplicable**'. Sírvase tener en cuenta que, si las unidades de gobierno están comprendidas en este subsector pero no se declaran sus datos, debe indicarse "no cubiertas";
	- Si se declaran datos para (prácticamente) todas las unidades, indique '**cubiertas**';
	- Si solo se declaran datos para un subconjunto de unidades, indicar '**cobertura parcial**';
	- Si no declaran datos para ninguna de las unidades, indicar '**no cubiertas'.**
- 2) La segunda parte de la pregunta se refiere a la lista de unidades que comprende cada subsector, según la definición del capítulo 2 del *MEFP 2014*. Sírvase enumerar todas las unidades de gobierno para las que se declaran datos en la compilación del cuestionario anual. Pueden usarse dos opciones para completar estas secciones del cuestionario sobre metadatos:
	- Enumerar todas las unidades que están incluidas en la definición de cada subsector. Sírvase proporcionar el nombre de cada unidad en un renglón distinto e indicar con un asterisco (\*) si la unidad no está comprendida en los datos declarados

Cuenta de unidades presupuestarias en el exterior; Agencia de evaluación de tecnología médica; Agencia de activos militares; Agencia de reestructuración y modernización de la agricultura.

Esto indicaría que este subsector está integrado por 4 unidades, y que la cobertura alcanza a solo 3 de ellas.

• Enumerar los grupos de unidades cuando muchas unidades formen parte de un grupo de unidades similares. Sírvase incluir el nombre de cada grupo en un renglón distinto.

Agregar, entre paréntesis, el número de unidades cubiertas en comparación con el número total de unidad incluidas en la definición del subsector.

Cámaras de comercio (60/125); Municipalidades (5.000/8.090); Sindicatos municipales (310/310).

Esto indicaría que este subsector está integrado por 8,525 unidades, y que la cobertura alcanza a solo 5,370 de ellas.

Si un determinado subsector existe, pero se dispone de poca o ninguna información sobre las unidades que son parte de ese nivel de gobierno, sírvase utilizar un número aproximado (por ej. Cámaras de comercio (0/aprox. 125), si se dispone de datos.

### **2.1 Gobierno central presupuestario**

En este subsector figuran todas las entidades del gobierno central incluidas en el gobierno central presupuestario. Los siguientes son ejemplos típicos de entidades pertenecientes al gobierno central presupuestario: tribunales de justicia, ministerios, departamentos administrativos y el parlamento. El gobierno central presupuestario también puede incluir juntas, comisiones o entidades del gobierno central.

### **2.2 Gobierno central extrapresupuestario**

En este subsector figuran entidades y/o unidades (**entidades o unidades extrapresupuestarias, respectivamente**) que operan bajo la autoridad del gobierno central pero no están incluidas (completamente) en el presupuesto del gobierno central ("gobierno central presupuestario"). Comúnmente, estas unidades o entidades tienen su propio presupuesto, y sus fuentes propias de ingresos pueden complementarse con donaciones (transferencias) del gobierno central presupuestario o de otras fuentes.

### **2.3 Fondos de seguridad social**

En este subsector figuran las unidades o entidades (**unidades de seguridad social**) que administran uno o más programas de seguridad social bajo la jurisdicción de los diferentes niveles de gobierno (central, estatal, local). En las estadísticas macroeconómicas, se reconoce a un fondo de seguridad social si cumple con los criterios para ser considerado una unidad institucional y si: i) se organiza y se gestiona por separado respecto de las demás actividades de las unidades gubernamentales; ii) mantiene activos y pasivos por separado respecto de las demás unidades gubernamentales, y iii) participa en transacciones financieras por cuenta propia (véase el MEFP 2014, capítulo 2). Comúnmente, estas unidades o entidades tienen su propio presupuesto, y sus fuentes propias de ingresos pueden complementarse con donaciones (transferencias) del nivel de gobierno en el cual funcionan o de otras fuentes.

### **2.4 Gobiernos estatales**

En este subsector figuran todos los gobiernos estatales, regionales o provinciales de un país.

Un estado, una región o una provincia es la mayor zona geográfica en la que puede dividirse un país con fines políticos o administrativos. La autoridad ejecutiva, legislativa y judicial de un gobierno estatal se extiende a todo el territorio del estado, que normalmente comprende numerosas localidades, pero no se extiende a otros estados. Para que una entidad sea reconocida como unidad del gobierno debe poder poseer sus propios activos, recaudar fondos y contraer obligaciones por cuenta propia y también debe tener derecho a utilizar o asignar por lo menos una parte de los impuestos u otros ingresos recaudados conforme a sus propias políticas. Sin embargo, la entidad puede recibir transferencias del gobierno central que están asignadas a algún fin específico. Un gobierno estatal también debe tener atribuciones para nombrar a sus propios funcionarios, independientemente de cualquier control administrativo externo. Si una entidad del gobierno que opera en un estado depende totalmente de los fondos suministrados por el gobierno central, y si este también dicta cómo deben gastarse estos fondos, deberá considerarse que la entidad es un órgano del gobierno central (véase el *MEFP 2014*, capítulo 2).

### **2.5 Gobiernos locales**

En este subsector figuran todos los gobiernos locales de un país.

La autoridad legislativa, judicial y ejecutiva de una unidad del gobierno local se limita a las zonas geográficas más pequeñas en las que puede dividirse un país con fines políticos o administrativos. El alcance de la autoridad de un gobierno local generalmente es mucho más pequeño que el del gobierno central y los gobiernos estatales (dichos gobiernos pueden o no tener derecho a cobrar impuestos a las unidades institucionales o sobre las actividades económicas que tengan lugar en su jurisdicción). Suelen depender en gran parte de transferencias de niveles de gobierno superiores y también pueden desempeñar en cierta medida funciones de agente del gobierno central o estatal. Sin embargo, para ser consideradas unidades institucionales deben poder poseer sus propios activos, recaudar fondos y contraer obligaciones mediante la obtención de préstamos por cuenta propia. También deben tener cierta discrecionalidad para determinar cómo se utilizarán estos fondos y deberán tener atribuciones para nombrar a sus propios funcionarios, independientemente de cualquier control administrativo externo (véase el *MEFP 2014*, capítulo 2).

### **2.6 Enlace al sitio web donde figuran todas las unidades del gobierno general**

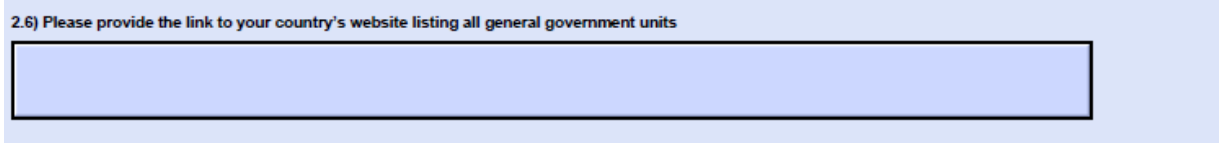

Sírvase proporcionar el enlace al sitio web de su país donde se enumeran todas las unidades del gobierno general

### **3. CUESTIONES RELATIVAS A LA COMPILACIÓN DE DATOS**

### **3.1 Interrupciones en las series**

3.1) Breaks in Series Please provide information explaining breaks in data series due to, for instance, coverage, classifications, methodology, or valuation.

Además de las notas sobre la cobertura de los datos, en esta sección del cuadro sobre metadatos se describen los motivos para las **interrupciones que puedan presentar las series de EFP**, por ejemplo debido a cobertura, clasificaciones, metodología o valoración. (Las interrupciones en las series se indican con el símbolo +). Por ejemplo: "+ a partir de 2010, todos los datos del gobierno general se presentan en base devengado.

Los datos anteriores a 2010 se presentan en base caja".

### **3.2 Notas de compilación**

3.2) Compilation Notes

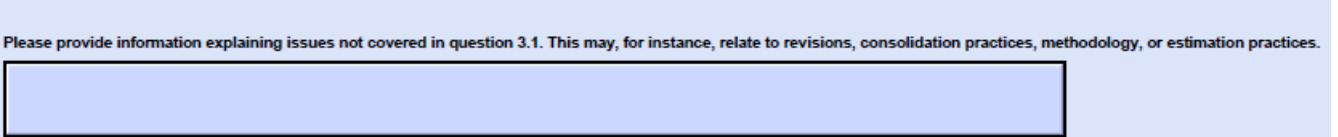

Los compiladores también pueden proporcionar **notas de compilación** con información que explique cuestiones que no se trataron en las secciones anteriores. Estas notas pueden referirse, por ejemplo, a revisiones, procedimientos de consolidación, metodología o procedimientos de estimación. Por ejemplo:

"*Los datos sobre los subsectores gobiernos provinciales y locales (subsectores 4 y 5) se basan en información proveniente de una muestra de consejos provinciales y de distrito*".

### **3.3 Implementación del** *MEFP 2001/2014*

#### 3.3) Implementation of GFSM 2001/2014.

Indicate the main steps and target dates of implementation plan. For example, classify cash data in GFSM 2001 format in 2014. Collect additional noncash flow data in 2015. Collect data on an<br>accrual basis for selected item

Asimismo, sírvase proporcionar una breve descripción de la etapa en que se encuentra el proceso de implementación del *MEFP 2001/2014* **y de los planes de** su país al respecto. Si su país tiene previsto adoptar el *MEFP 2001/2014* (o ya ha comenzado a adoptarlo), sírvase indicar las principales etapas del plan y los plazos pertinentes. Por ejemplo:

- Clasificar los datos de caja en el formato del *MEFP 2001/2014* en 2014.
- Recopilar datos adicionales de flujo no elaborados en base caja en 2014.
- Recopilar datos en base devengado para determinadas partidas y compilar un balance financiero en 2016.
- Implementar la contabilidad en base devengado en 2020.

Si su país aún no ha establecido planes para la adopción del *MEFP 2001/2014*, sírvase indicar "No se ha planificado adoptar el *MEFP 2001/2014".*"

La implementación del *MEFP 2001/2014* puede asumir diversas formas y dependerá de las circunstancias de cada país. Para los países que solo mantienen datos en base caja, un primer paso podría ser reclasificar estos datos siguiendo la metodología de las EFP. Se puede comenzar a declarar datos en base devengado de dos formas: i) implementando ajustes ad hoc de los datos en base caja (por ejemplo, mediante el reconocimiento de las transacciones en especie y los intereses devengados) o ii) implementando la contabilidad en base devengado para los datos fuente.